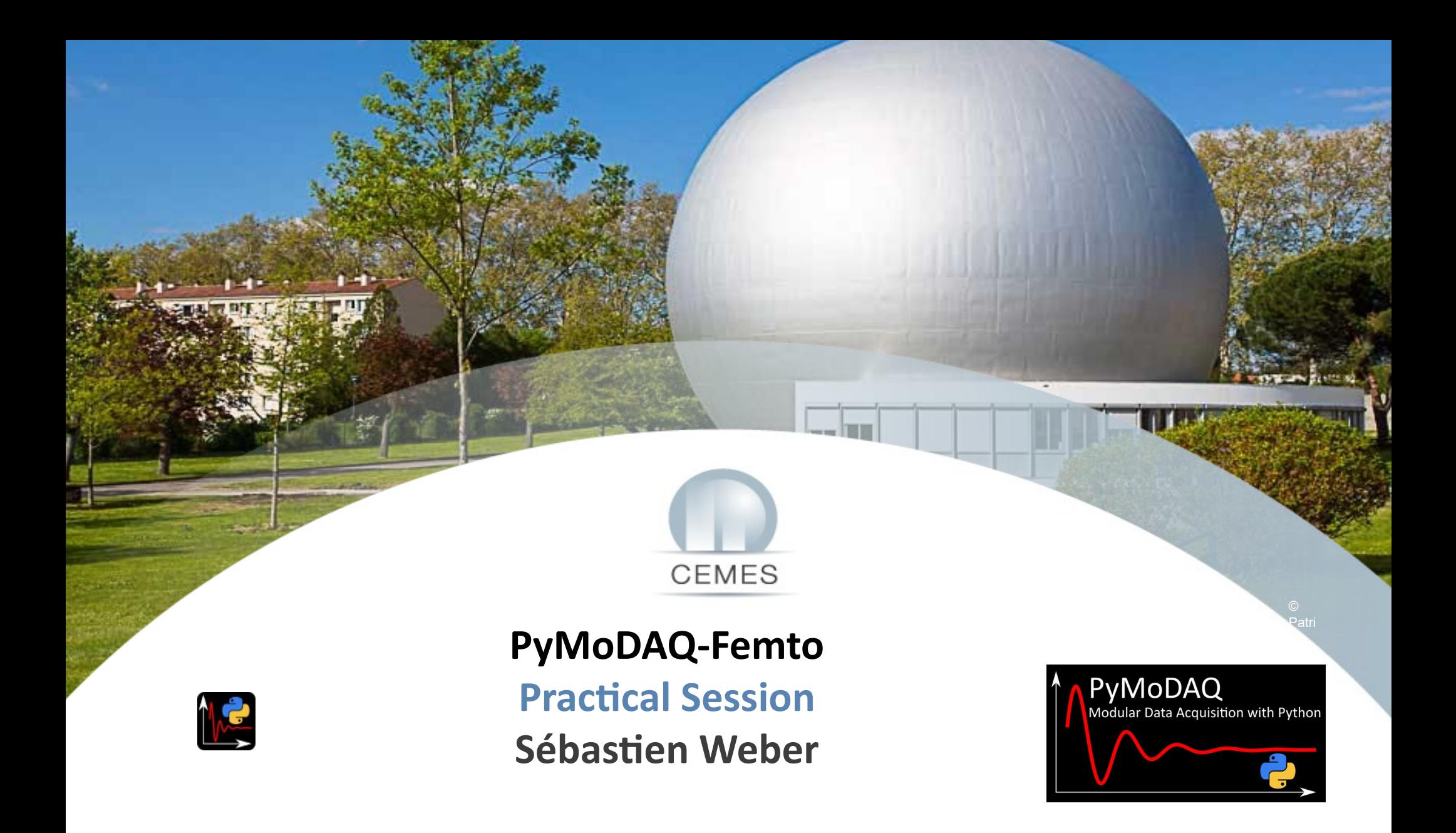

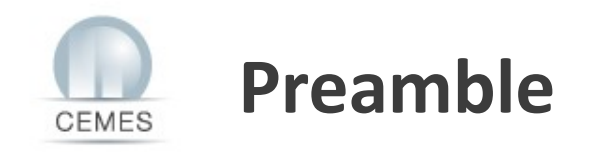

**Goal of the practical:**

- **Learn how to use the Simulator**
- **Use the Retriever to process the data and export results**
- **Use PyMoDAQ to simulate real lab experiment (SHG FROG, DSCANs) and load data into the retriever**

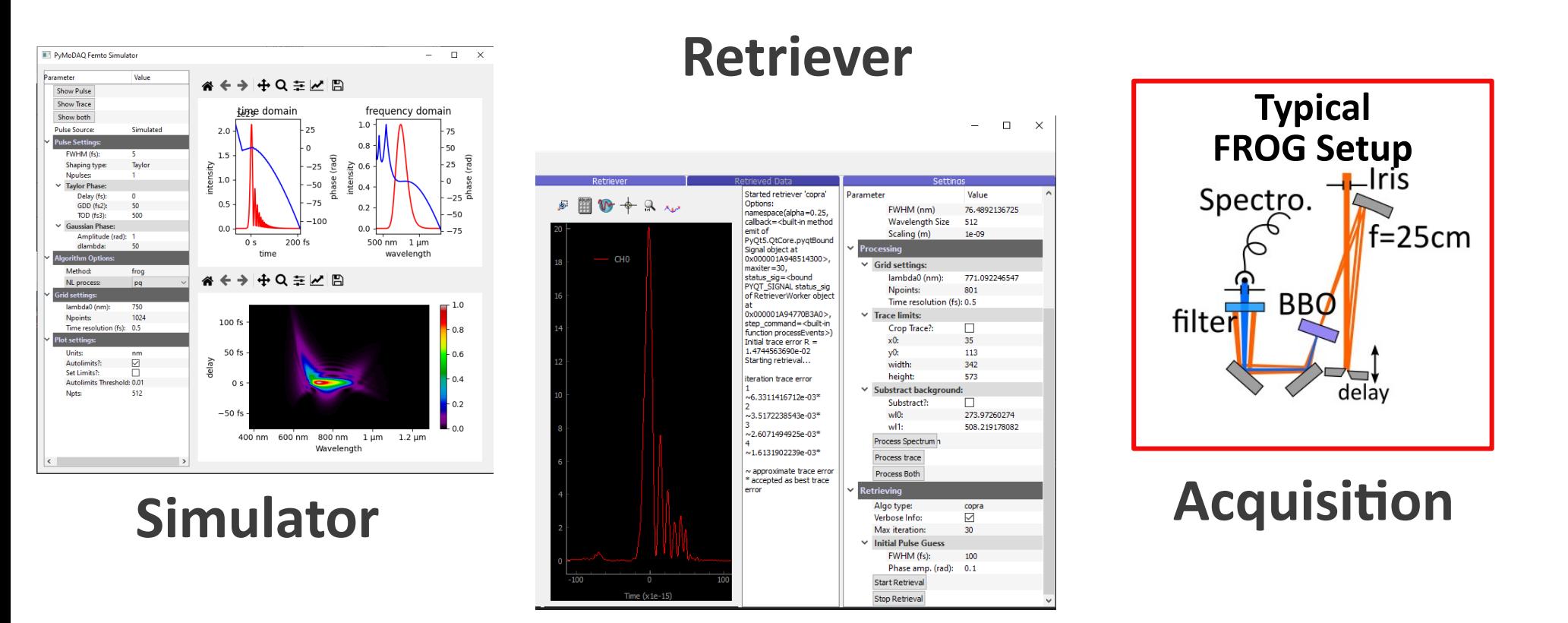

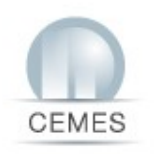

## **Simulator**

#### (pymodaq\_femto) C:\>simulator

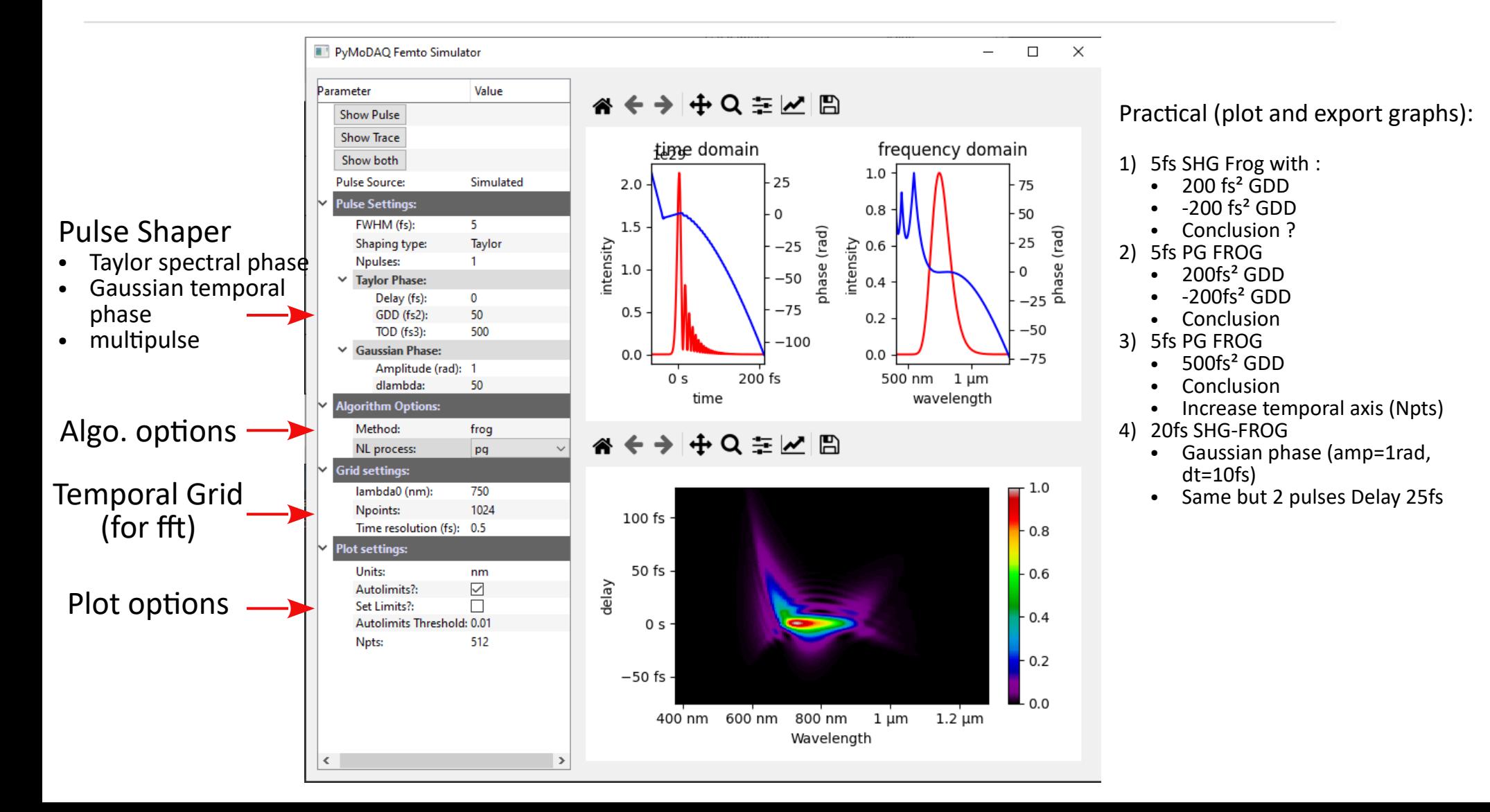

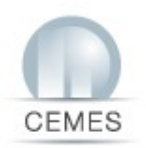

### **Retriever**

#### (pymodaq\_femto) C:\>retriever

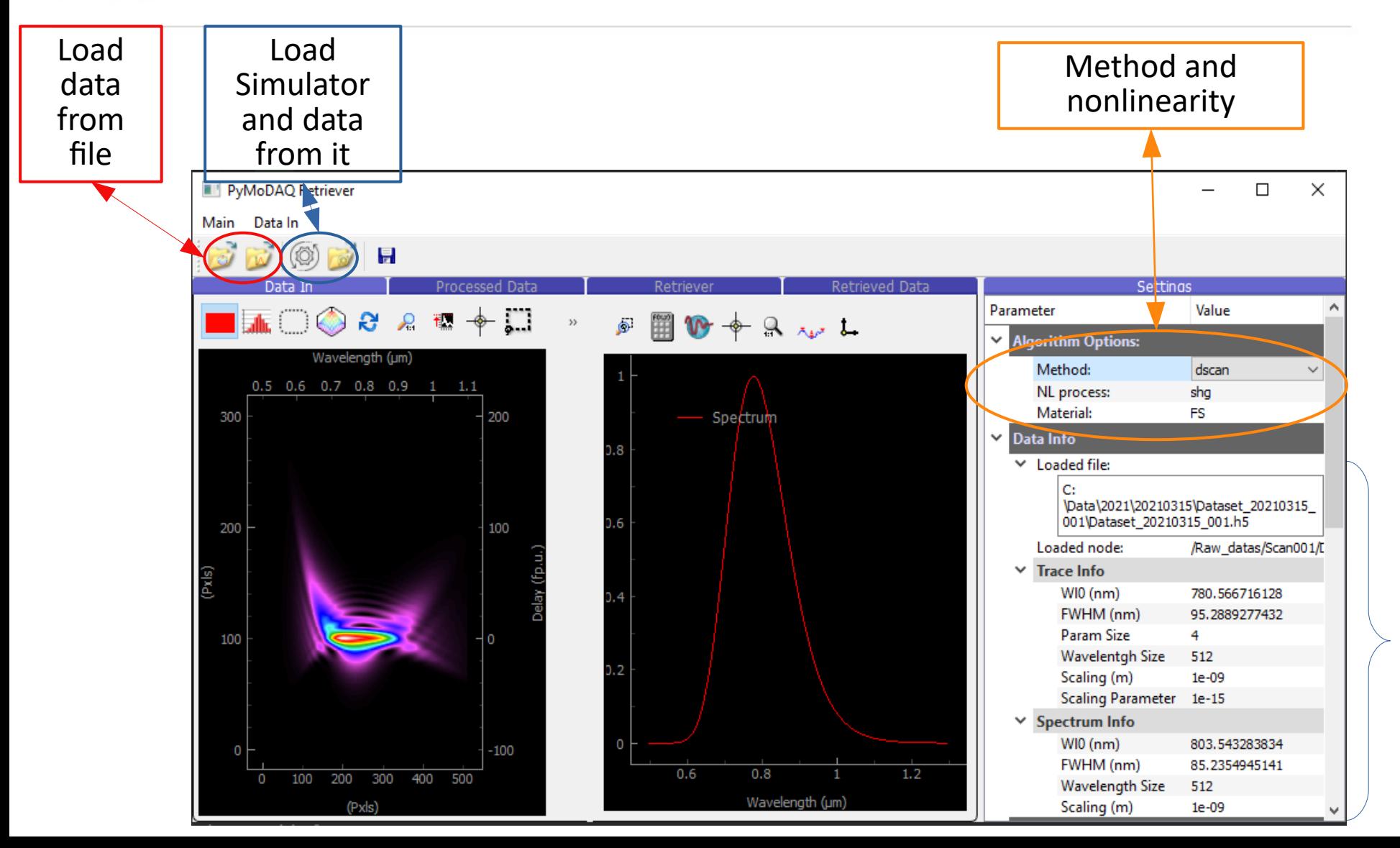

infos

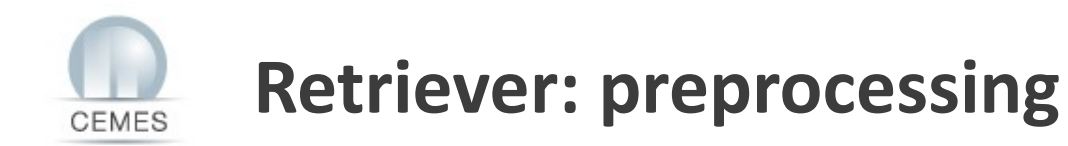

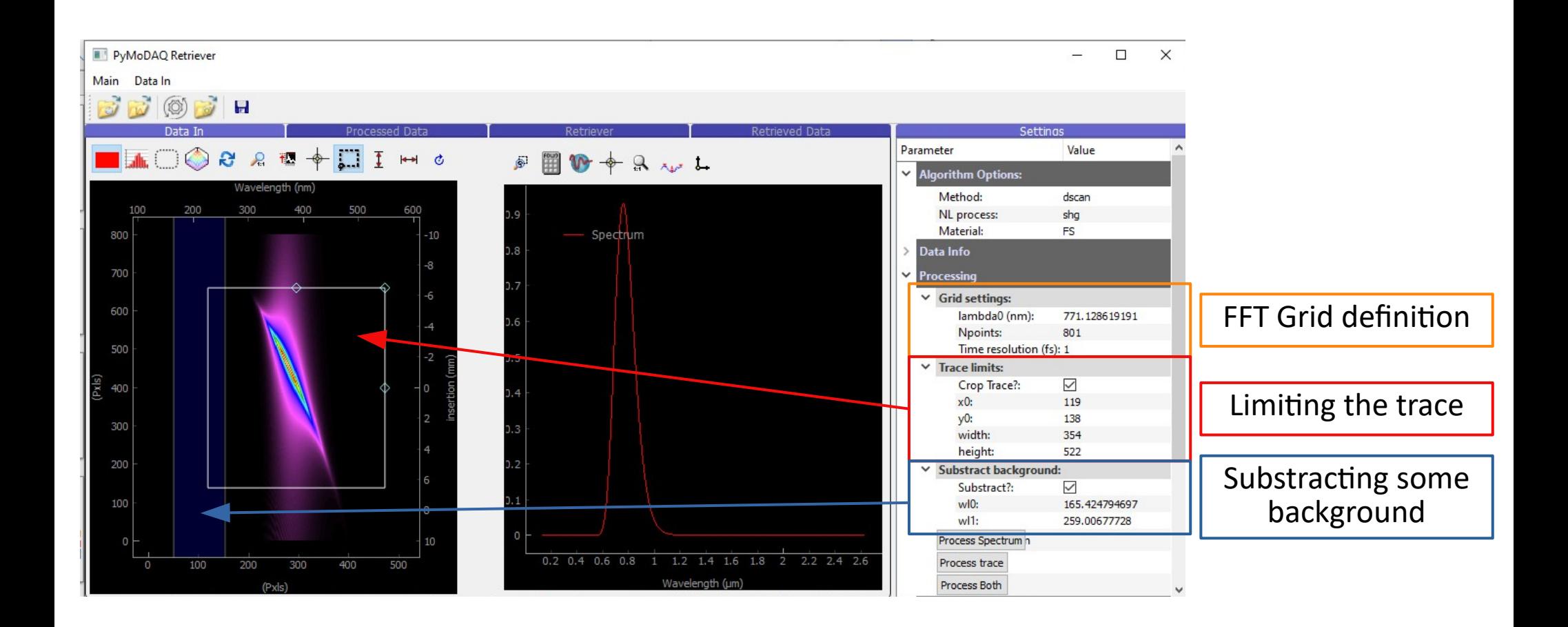

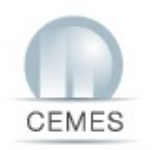

### **Retriever: retrieval algo**

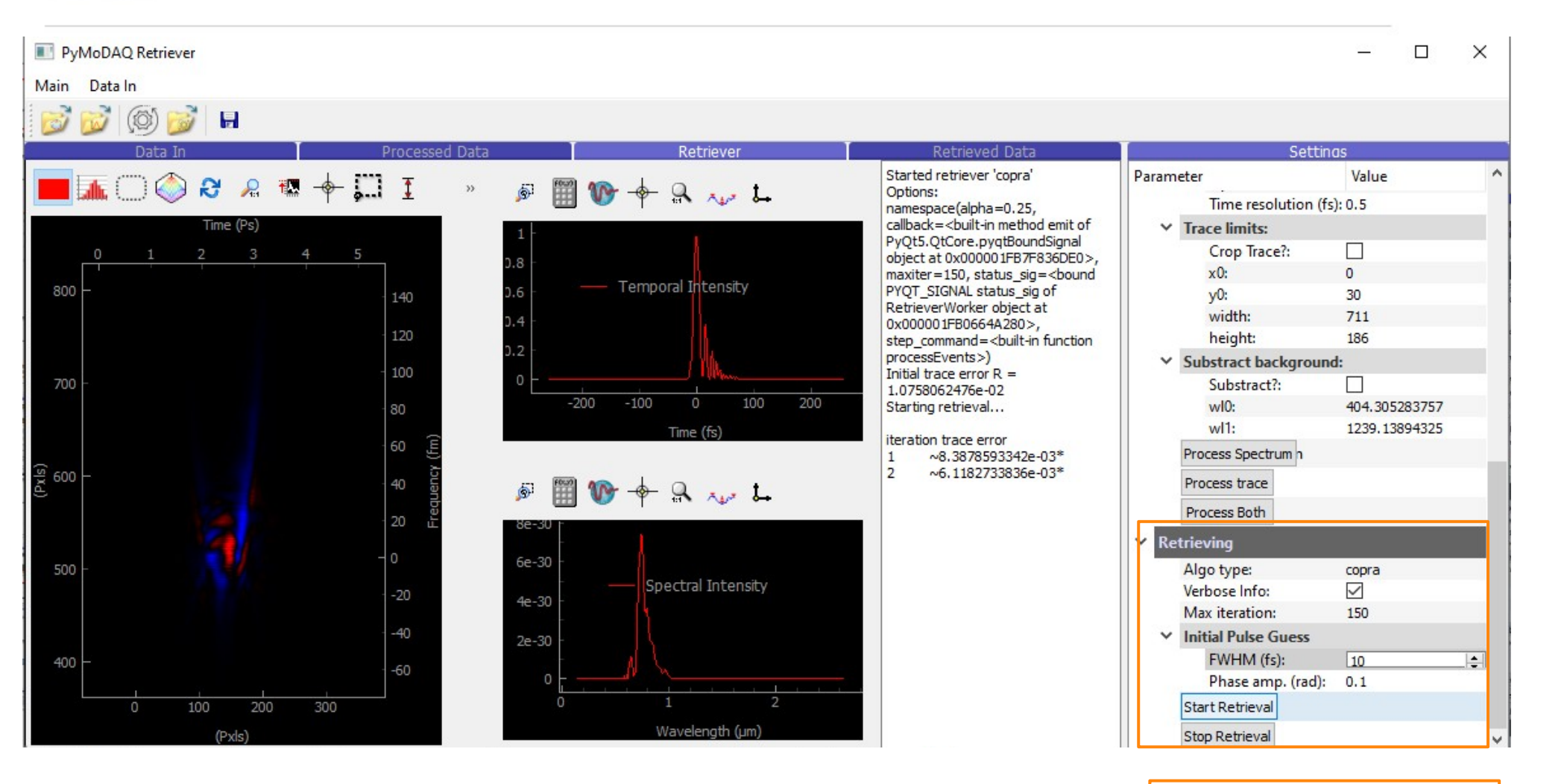

Retrieval algo options

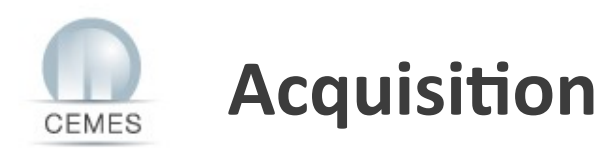

#### (pymodaq\_femto) C:\>dashboard

#### 1) Base Configuration file

#### PyMoDAQ Dashboard

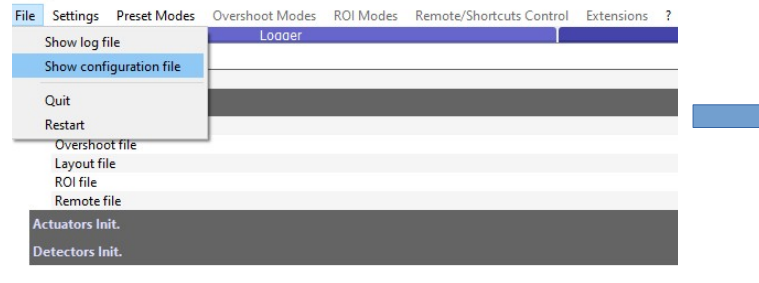

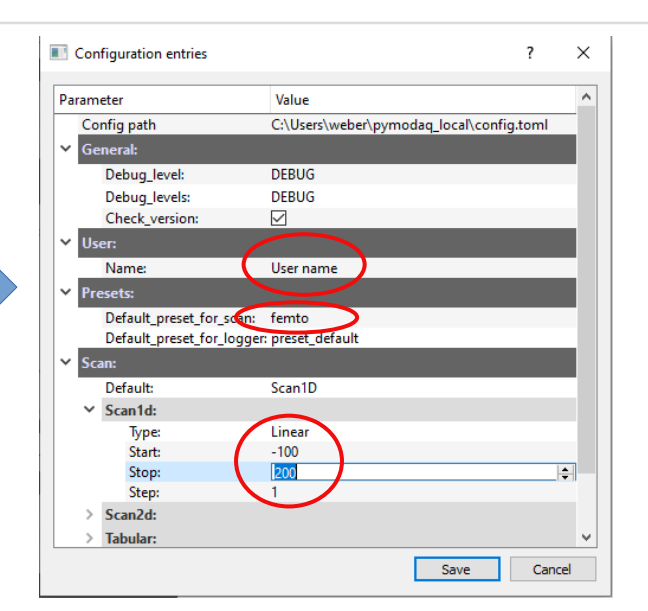

#### 2) Experiment Configuration file (preset)

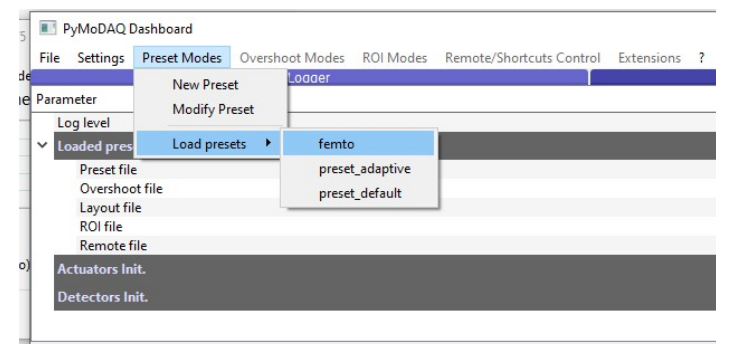

To edit the content Use « Modify Preset »

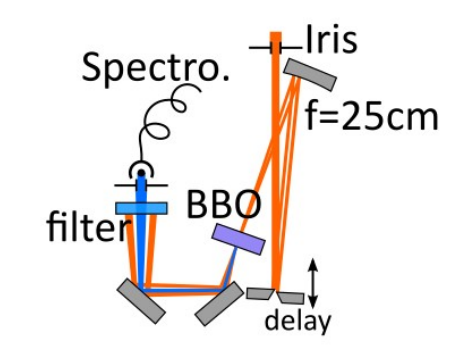

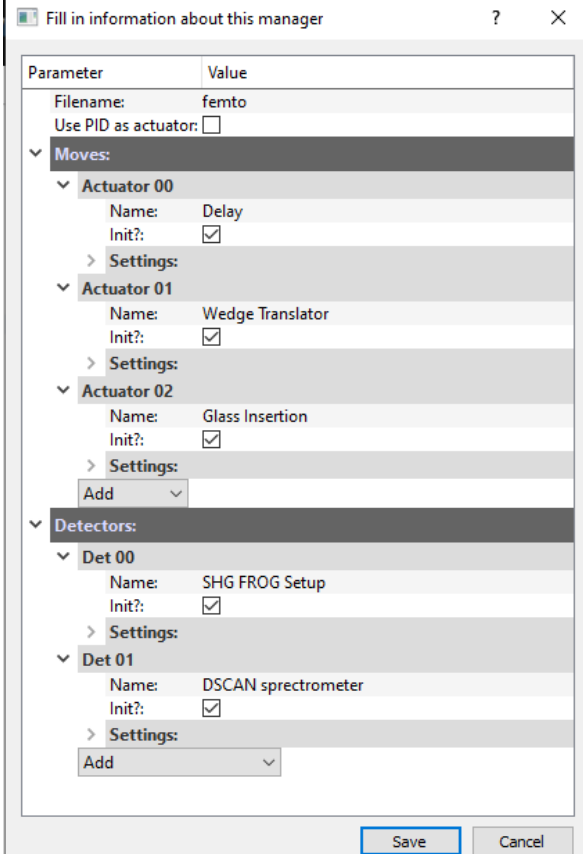

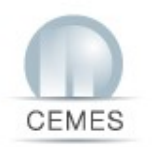

### **Settings up the control Modules**

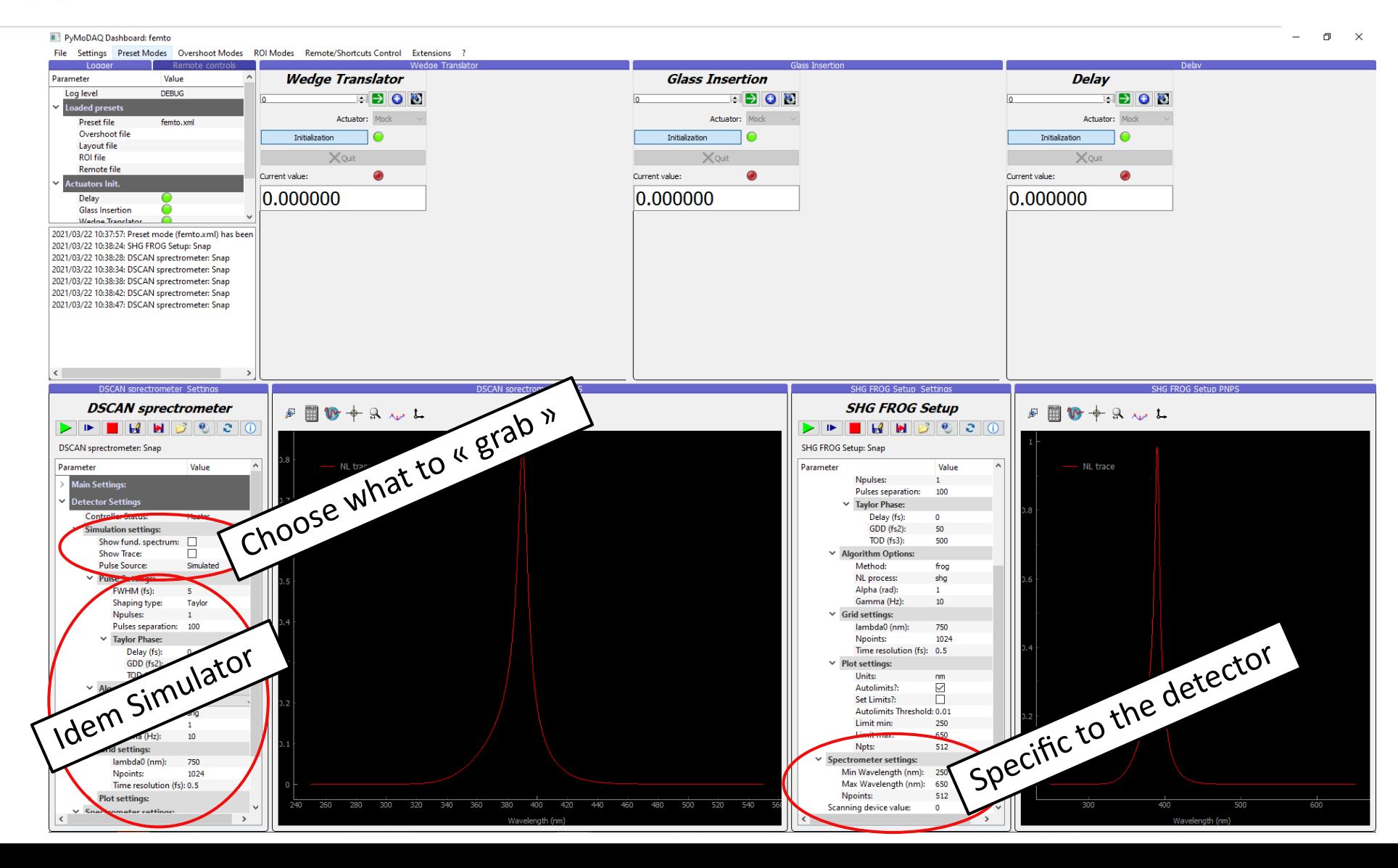

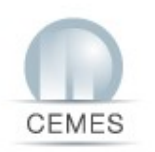

# **DAQScan Extension: loading and metadata**

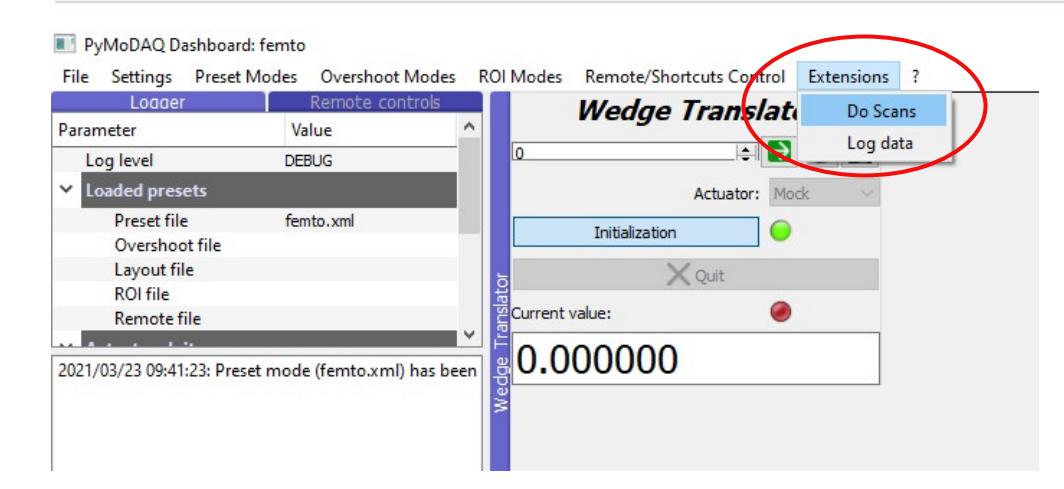

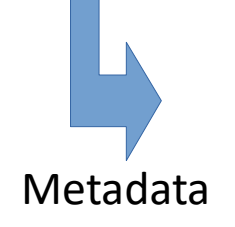

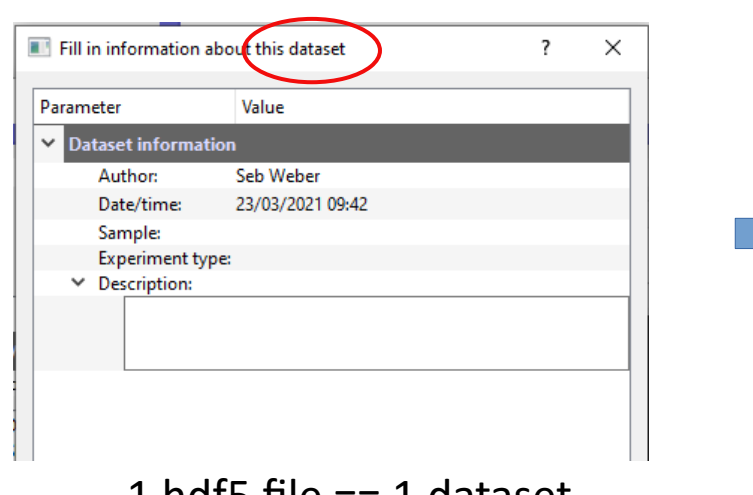

 $\texttt{1}$  ndf5 file == 1 dataset General information about the file content

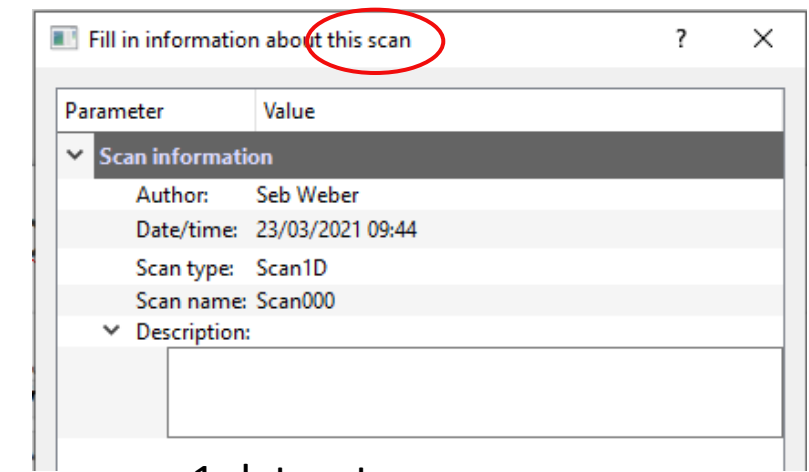

 $\Box$ 1 dataset == many scans Specific information about each scan

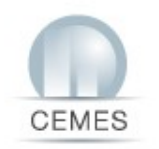

### **DAQScan Extension: Scanner**

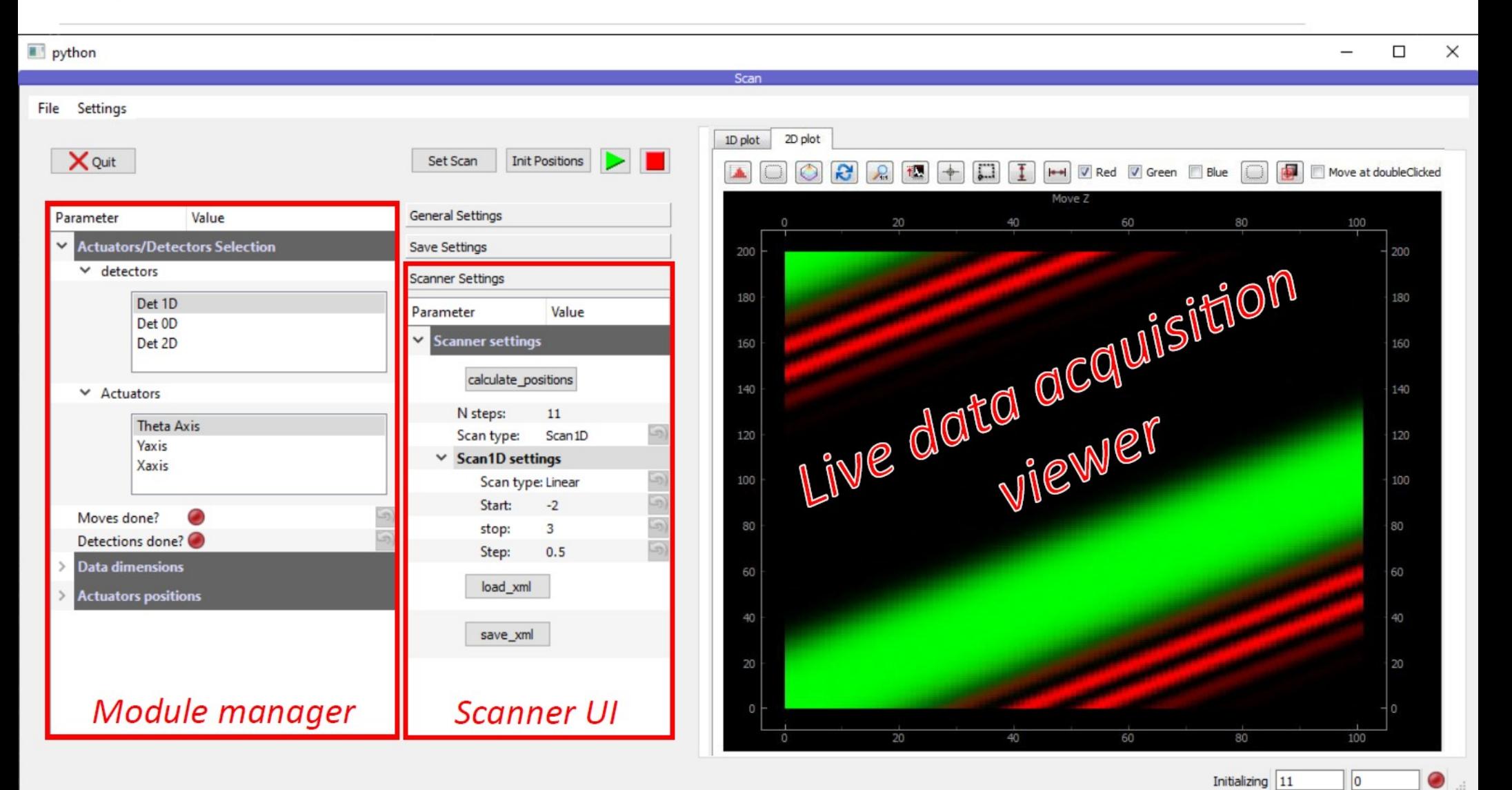

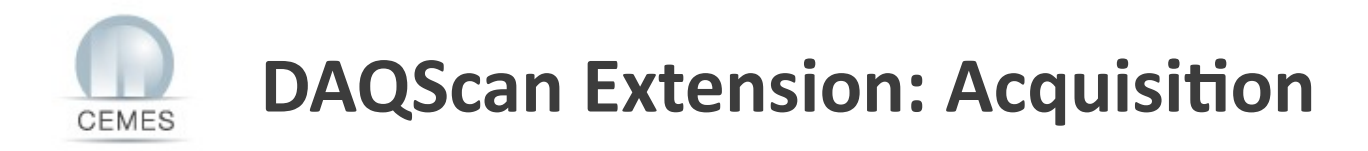

Selection of 1 detector and 1 actuator

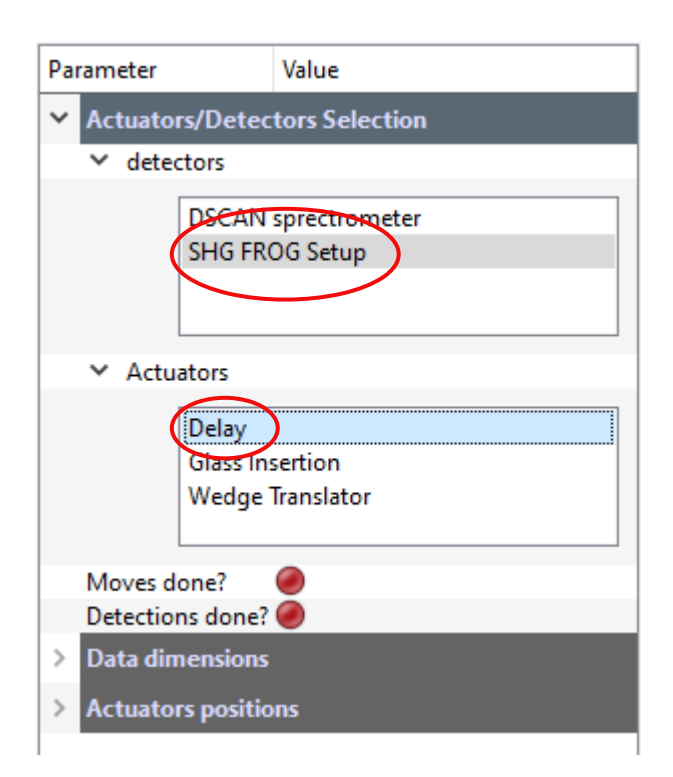

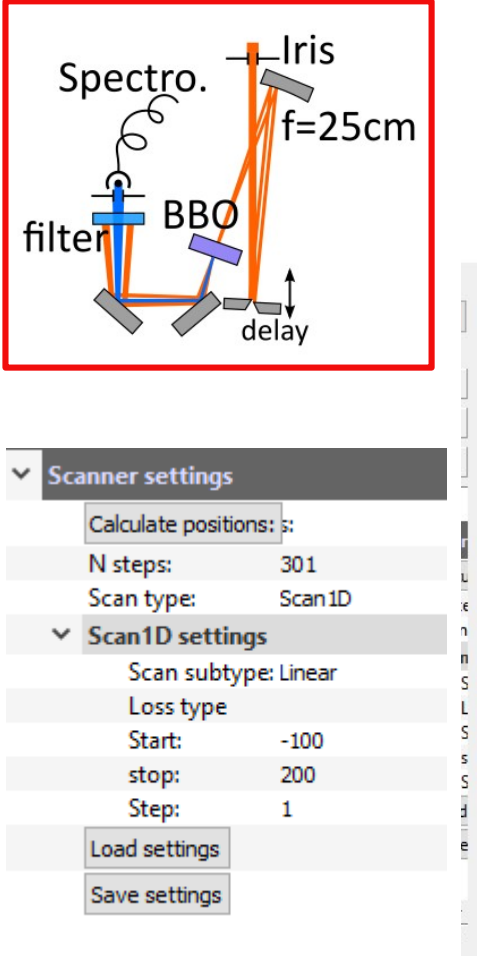

#### Setting up the scan

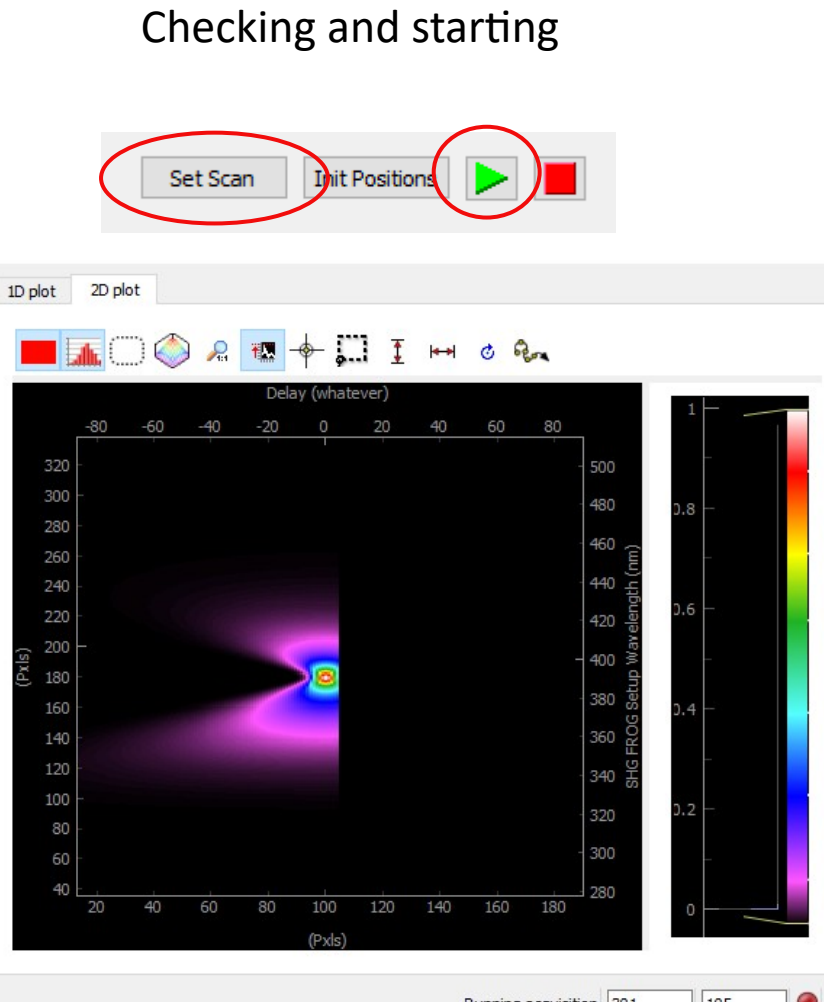

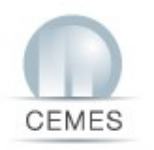

# **DAQScan Extension: Browsing data**

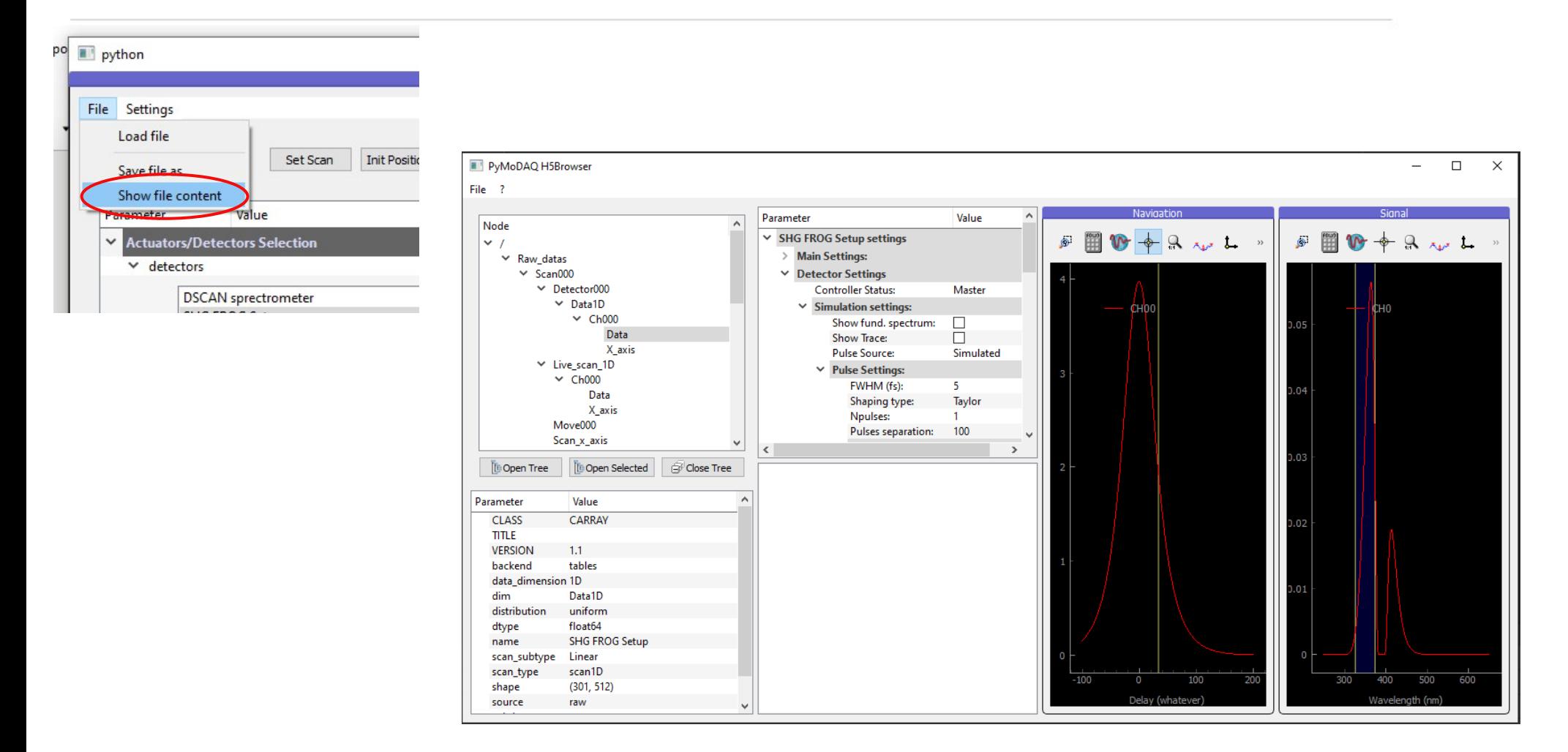

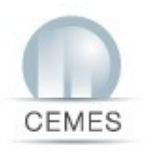

# **Retriever Extension: analysing data**

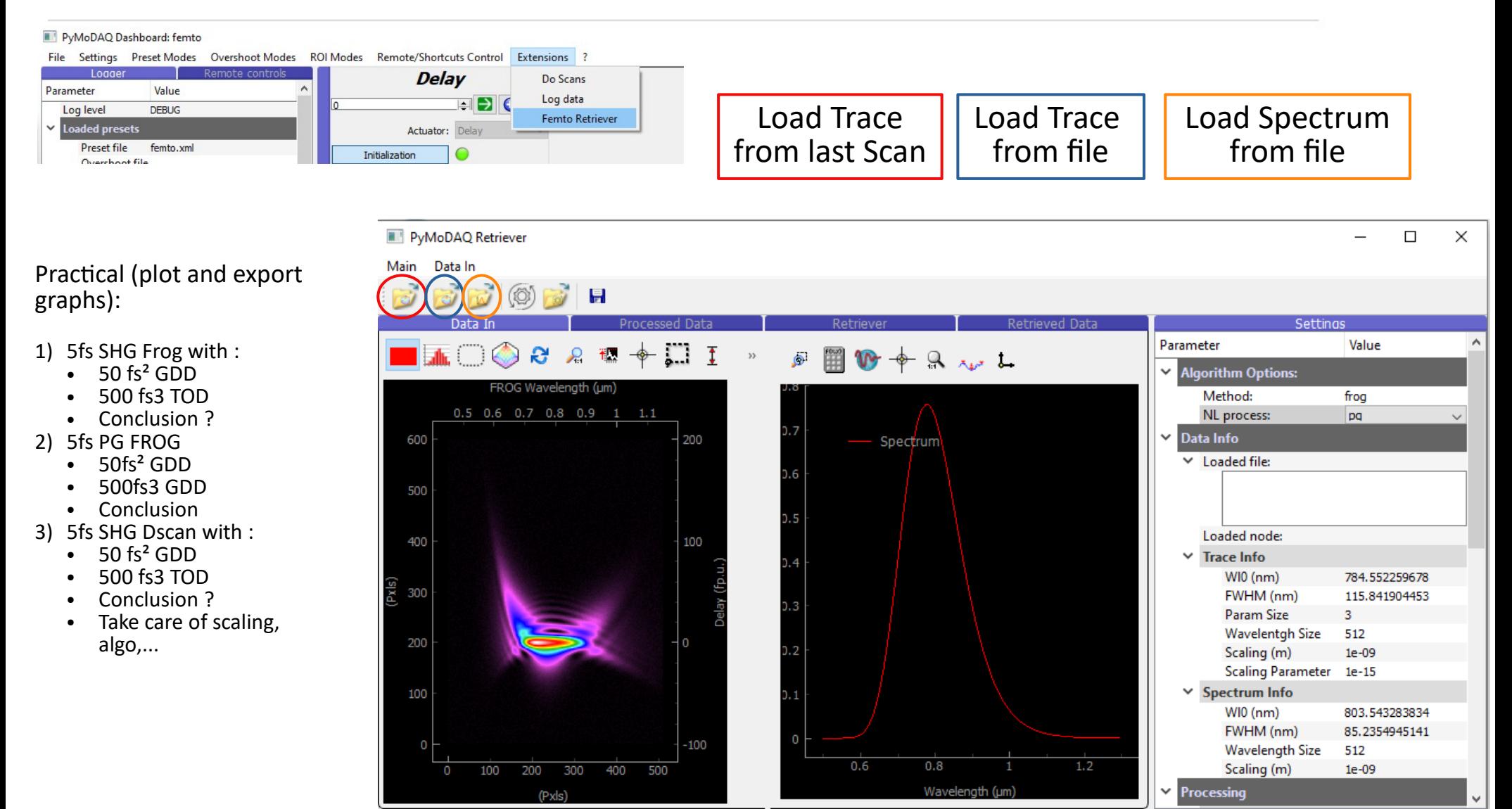

### **Retriever Extension: real actuators** CEMES

 $\vee$  Trace Info

 $WIO$  (nm)

FWHM (nm)

**Wavelentgh Size** 

Scaling Parameter 0.001

Param Size

Scaling (m)

382.738511791

29.0689264719

-3

512

فهجها

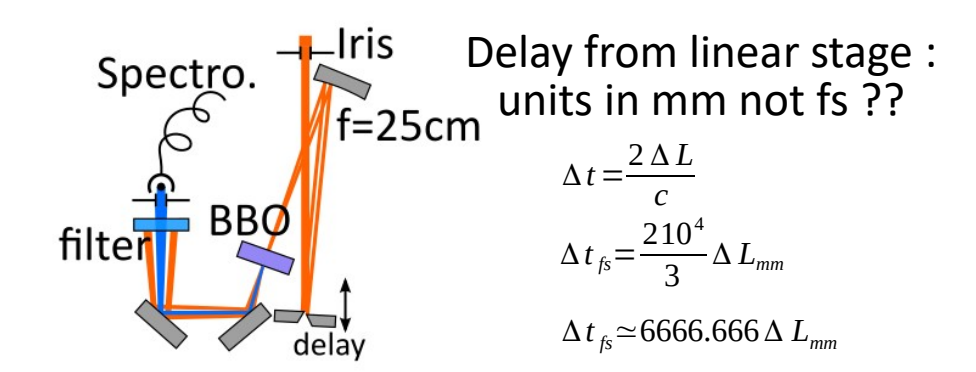

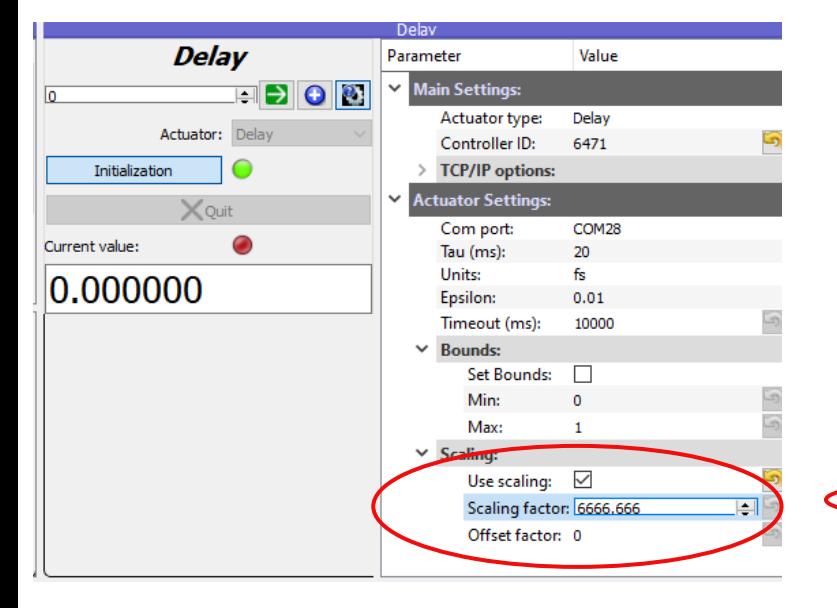

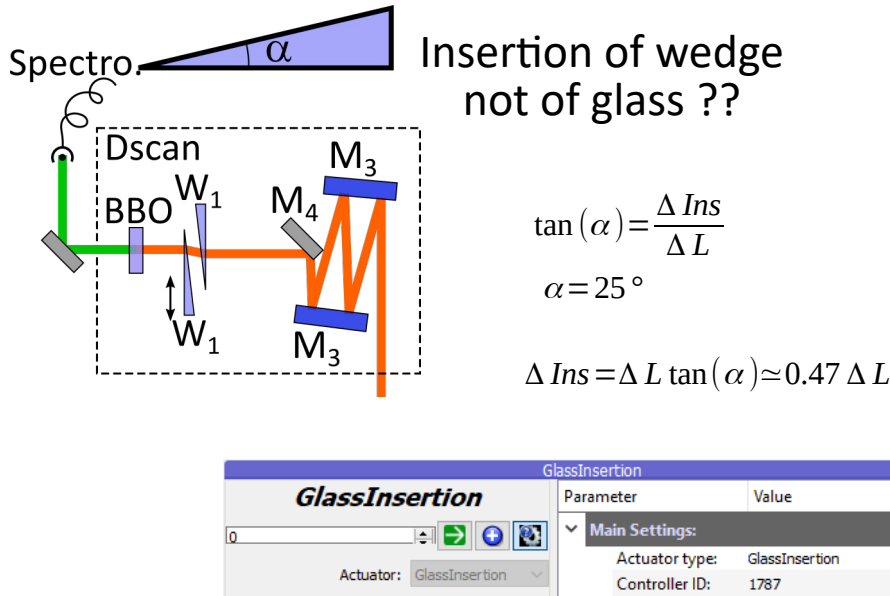

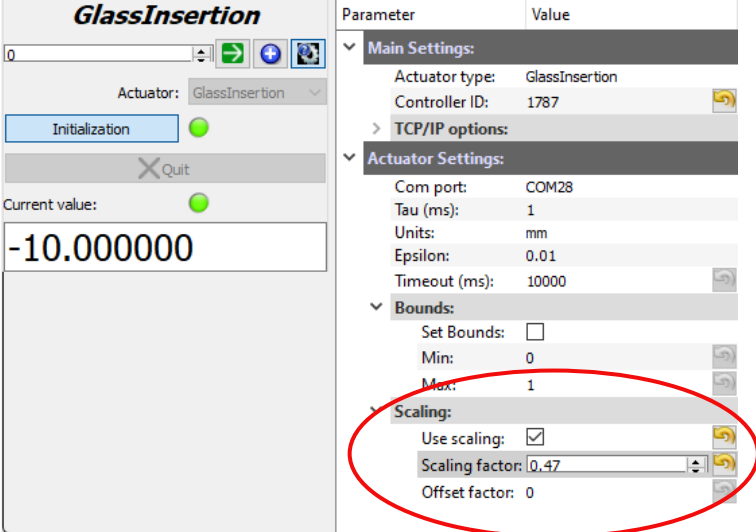

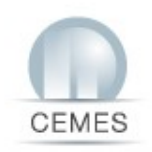

# **Stay in touch and contribute**

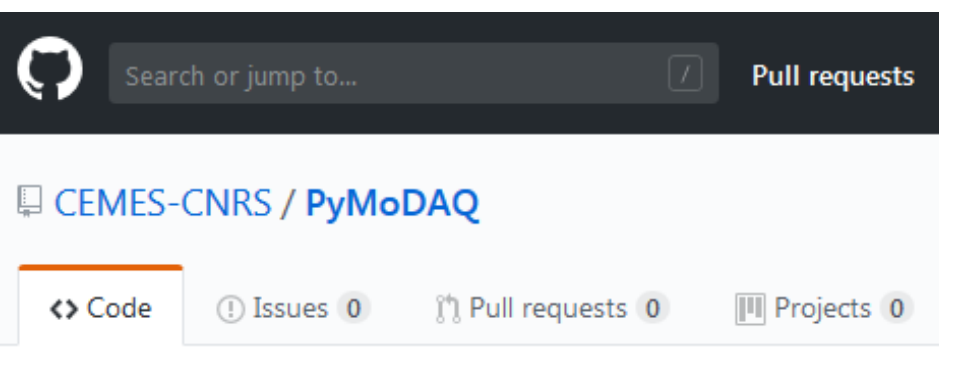

Modular Data Acquisition with Python

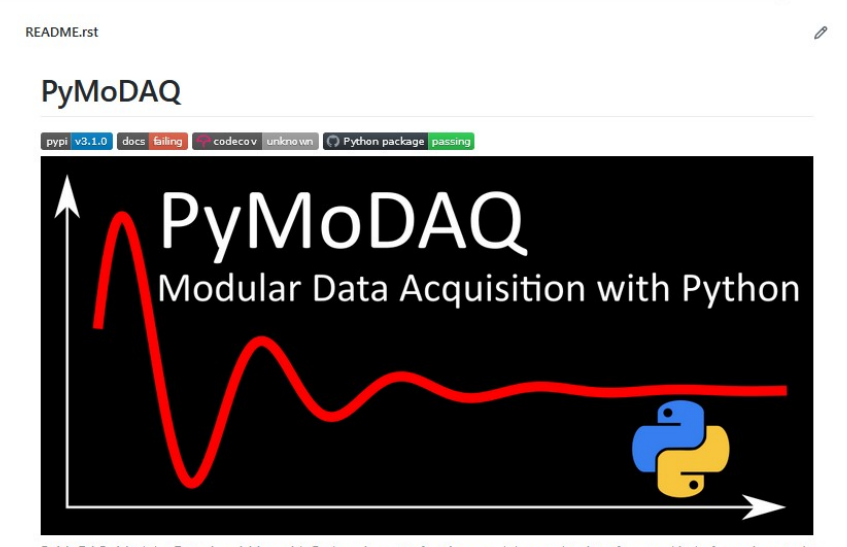

PyMoDAQ, Modular Data Acquisition with Python, is a set of python modules used to interface any kind of experiments. It simplifies the interaction with detector and actuator hardware to go straight to the data acquisition of interest.

#### Search or jump to... **Pull requests** F CEMES-CNRS / pymodaq\_femto <> Code (i) Issues **I'll** Pull requests Actions

### **PyMoDAQ Femto**

PyMoDAQ extension for femtosecond laser pulse characterization

Published under the CeCILL-B FREE SOFTWARE LICENSE

GitHub repo: https://github.com/CEMES-CNRS

Documentation: http://pymodag.cnrs.fr/